Aneta Szwęch

# Komputer w firmie – od zakupu do sprzedaży

ISBN 978-83-7440-850-9

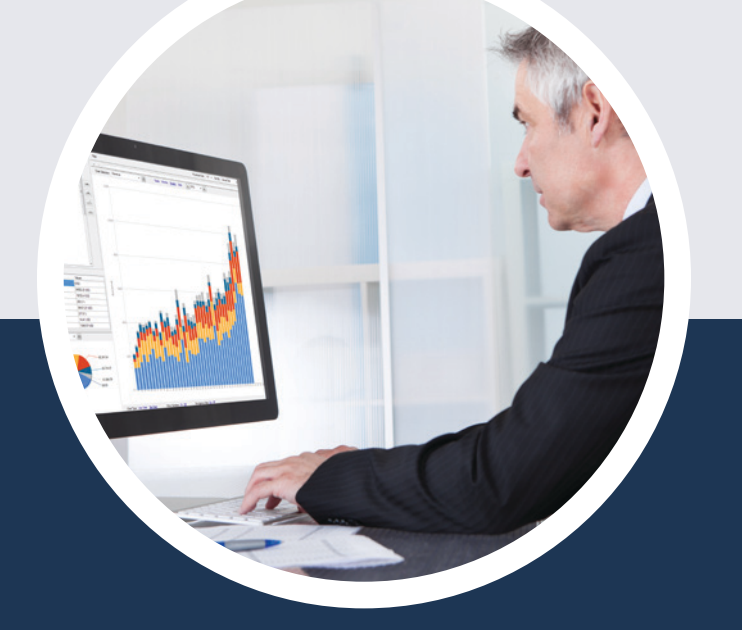

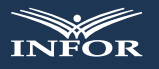

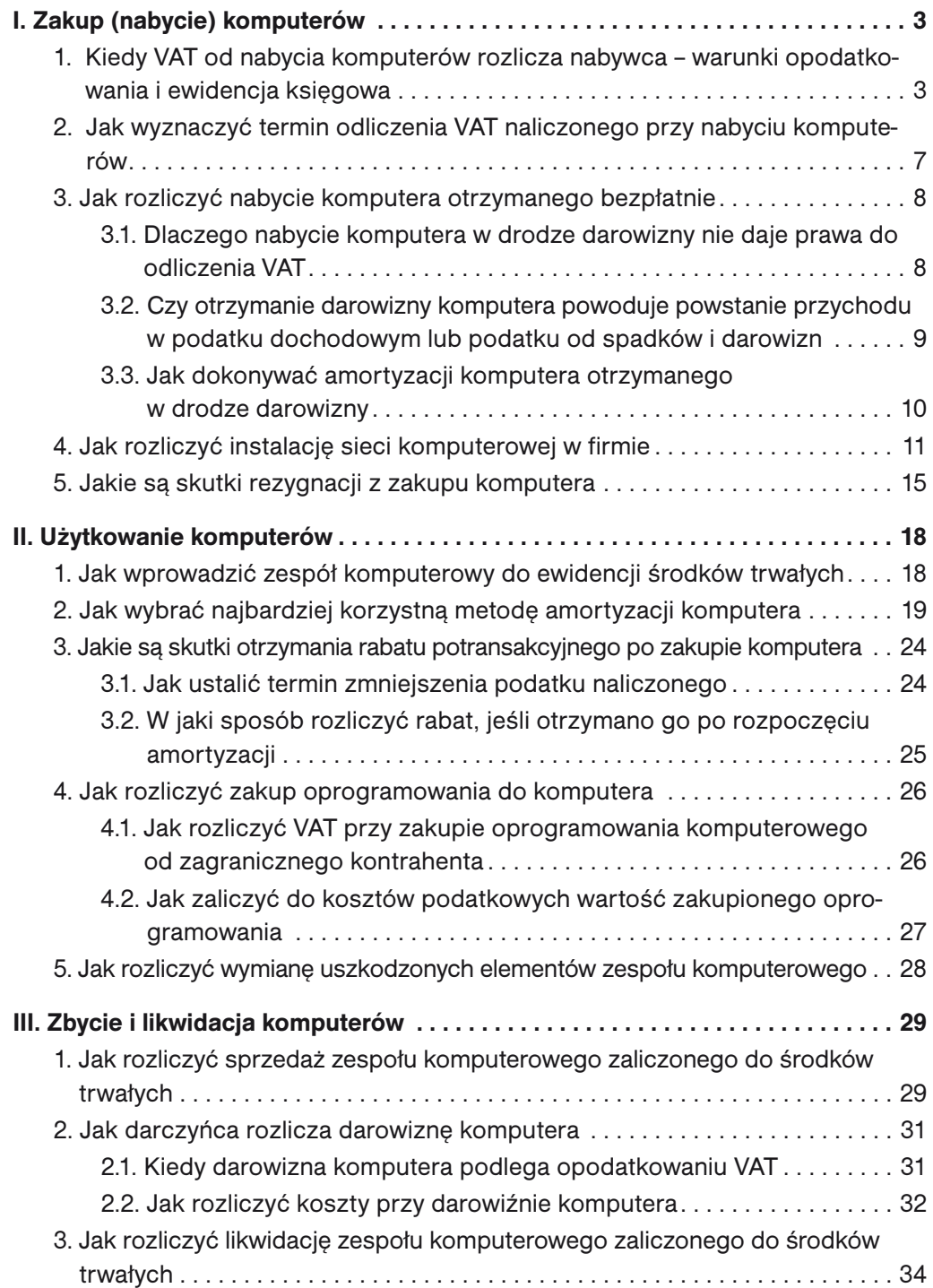

## Komputer w firmie – od zakupu do sprzedaży

## I. Zakup (nabycie) komputerów

Obecnie prowadzenie działalności gospodarczej bez komputera wydaje się rzeczą niemożliwą. Dlatego transakcje zakupu tych składników majątku są właściwie standardem. Przy zakupie (nabyciu) komputera pojawiają się jednak wątpliwości związane z jego rozliczeniem.

1. Kiedy VAT od nabycia komputerów rozlicza nabywca – warunki opodatkowania i ewidencja księgowa

Zasadniczo VAT od dostawy sprzętu komputerowego rozlicza sprzedawca. Wyjątkiem od tej zasady jest przenośny sprzęt komputerowy, wskazany szczegółowo w załączniku nr 11 do ustawy o VAT, przy którego dostawie podatek rozlicza nabywca. Katalog towarów objętych mechanizmem odwrotnego obciążenia, w ramach którego VAT należny jest rozliczany przez nabywcę, dotyczy przede wszystkim komputerów przenośnych, takich jak tablety, notebooki i laptopy (ex 26.20.11.0 według PKWiU), wymienionych w poz. 28a załącznika nr 11 do ustawy o VAT.

Zastosowanie mechanizmu odwrotnego obciążenia jest zasadne tylko wtedy, gdy zostaną spełnione łącznie następujące warunki wskazane w art. 17 ust. 1 pkt 7 ustawy o VAT, a mianowicie:

warunek 1: dostawca jest czynnym podatnikiem VAT,

warunek 2: nabywca jest zarejestrowany jako podatnik VAT czynny,

warunek 3: dostawa sprzętu komputerowego nie jest objęta zwolnieniem z opodatkowania na podstawie art. 43 ust. 1 pkt 2 ustawy o VAT (zwolnienie to obejmuje dostawę towarów wykorzystywanych wyłącznie na cele działalności zwolnionej od podatku, jeżeli z tytułu nabycia, importu lub wytworzenia tych towarów nie przysługiwało dokonującemu ich dostawy prawo do odliczenia VAT); informacja o zastosowaniu tego rodzaju zwolnienia będzie wynikała z faktury dostawy sprzętu komputerowego (art. 106e ust. 1 pkt 19 lit. a) ustawy o VAT).

Od dostawy wymienionych towarów podatek należny rozlicza nabywca, jeżeli łączna wartość tych towarów w ramach jednolitej gospodarczo transakcji obejmującej te towary, bez kwoty podatku, przekracza kwotę 20 000 zł (art. 17 ust. 1c ustawy o VAT).

### DEFINICJE

Za jednolitą gospodarczo transakcję uznaje się transakcję obejmującą umowę, w ramach której występuje jedna lub więcej dostaw towarów wymienionych w poz. 28a–28c załącznika nr 11 do ustawy o VAT, nawet jeżeli są one dokonane na podstawie odrębnych zamówień lub wystawianych jest więcej faktur dokumentujących poszczególne dostawy (art. 17 ust. 1d ustawy o VAT).

Za jednolitą gospodarczo transakcję uznaje się również transakcję obejmującą więcej niż jedną umowę, jeżeli okoliczności towarzyszące tej transakcji lub warunki, na jakich została ona zrealizowana, odbiegały od okoliczności lub warunków zwykle występujących w obrocie towarami wymienionymi w poz. 28a–28c załącznika nr 11 do ustawy o VAT (art. 17 ust. 1e ustawy o VAT).

Jak wynika z przytoczonych warunków zastosowania mechanizmu odwrotnego obciążenia, nie każdy zakup komputera wymaga rozliczenia VAT przez nabywcę. Przede wszystkim należy zaznaczyć, że obowiązek rozliczenia VAT przez nabywcę dotyczy wyłącznie komputerów przenośnych, takich jak tablety, notebooki i laptopy. Tym samym nie dotyczy on pozostałych komputerów. Potwierdził to również Dyrektor IS w Poznaniu, który w interpretacji indywidualnej z 24 lutego 2016 r., sygn. ILPP3/4512-1-252/ /15-5/AW, wyjaśnił, że:

**MF** Wobec tego ww. poz. 28a załącznika nr 11 do ustawy i wymienione w niej towary, dla których można zastosować mechanizm odwróconego obciążenia, obejmuje wyłącznie komputery przenośne, takie jak: tablety, notebooki, laptopy (obejmuje również urządzenia występujące pod nazwami: palmtop, netbook, minibook, chromebook, desktop, ultrabook). Regulacja ta nie obejmie natomiast towarów, takich jak np. przenośne terminale umożliwiające odczytywanie kodów kreskowych czy przenośne urządzenia do identyfikacji biometrycznej (zdolne do zbierania np. odcisków palców, obrazów tęczówki oka czy zdjęć twarzy). W konsekwencji tego poz. 28a załącznika nr 11 do ustawy, tj. PKWiU ex 26.20.11.0, została zawężona wyłącznie do komputerów przenośnych, takich jak: tablety, notebooki i laptopy, poprzez dodanie przedrostka ex.

Obowiązek rozliczenia VAT przez nabywcę nie dotyczy także sytuacji, w której przedmiotem zakupu jest wprawdzie komputer przenośny wymieniony w poz. 28a załącznika nr 11 do ustawy o VAT, ale wartość nabycia towarów w ramach jednolitej gospodarczo transakcji nie przekroczyła 20 000 zł netto.

#### **PRZYKŁAD**

Firma X (podatnik VAT czynny) zakupiła od firmy Y (podatnika VAT czynnego) komputery stacjonarne i laptopy. Podatek należny z tytułu dostawy tych towarów powinien być rozliczony następująco:

- 1) zakup komputerów stacjonarnych przez dostawcę (firmę Y) na zasadach ogólnych, bez względu na wartość transakcji,
- 2) zakup laptopów przez nabywcę (firmę X) według mechanizmu odwrotnego obciążenia, jeśli transakcja spełnia warunki do uznania za jednolitą gospodarczo transakcję o wartości netto powyżej 20 000 zł.

Dostawa komputerów przenośnych wymienionych w poz. 28a załącznika nr 11 do ustawy o VAT powinna być udokumentowana fakturą uproszczoną oznaczoną wyrazami "odwrotne obciążenie" (art. 106e ust. 1 pkt 18 ustawy o VAT), która nie zawiera stawki podatku, sumy wartości sprzedaży netto z podziałem na poszczególne stawki podatku i kwoty VAT (art. 106e ust. 4 pkt 1 ustawy o VAT).

#### Faktura uproszczona wystawiana przez dostawcę komputerów przenośnych

Sprzedawca: Nabywca: Nabywca: Nabywca: Nabywca: Nabywca: Nabywca: Nabywca: Nabywca: Nabywca: Nabywca: Nabywca: Nabywca: Nabywca: Nabywca: Nabywca: Nabywca: Nabywca: Nabywca: Nabywca: Nabywca: Nabywca: Nabywca: Nabywca: Nab Komputerland Sp. z o.o. **Beta Sp. z o.o.** Beta Sp. z o.o. 99-999 Warszawa, ul. Wiosenna 1 and 1 99-999 Wrocław, ul. Jesienna 1 NIP: XXX-XX-XX-XXX NIP: XXX-XX-XX-XXX

Warszawa, 27 sierpnia 2016 r.